$VC$ 

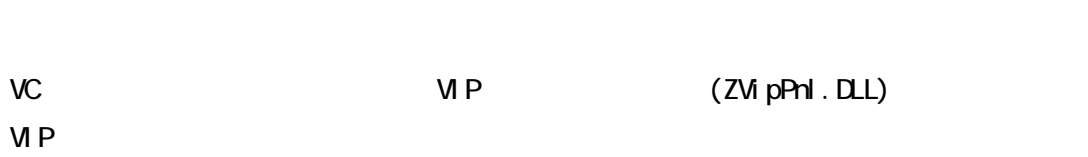

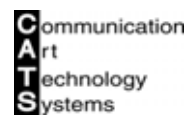

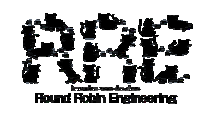

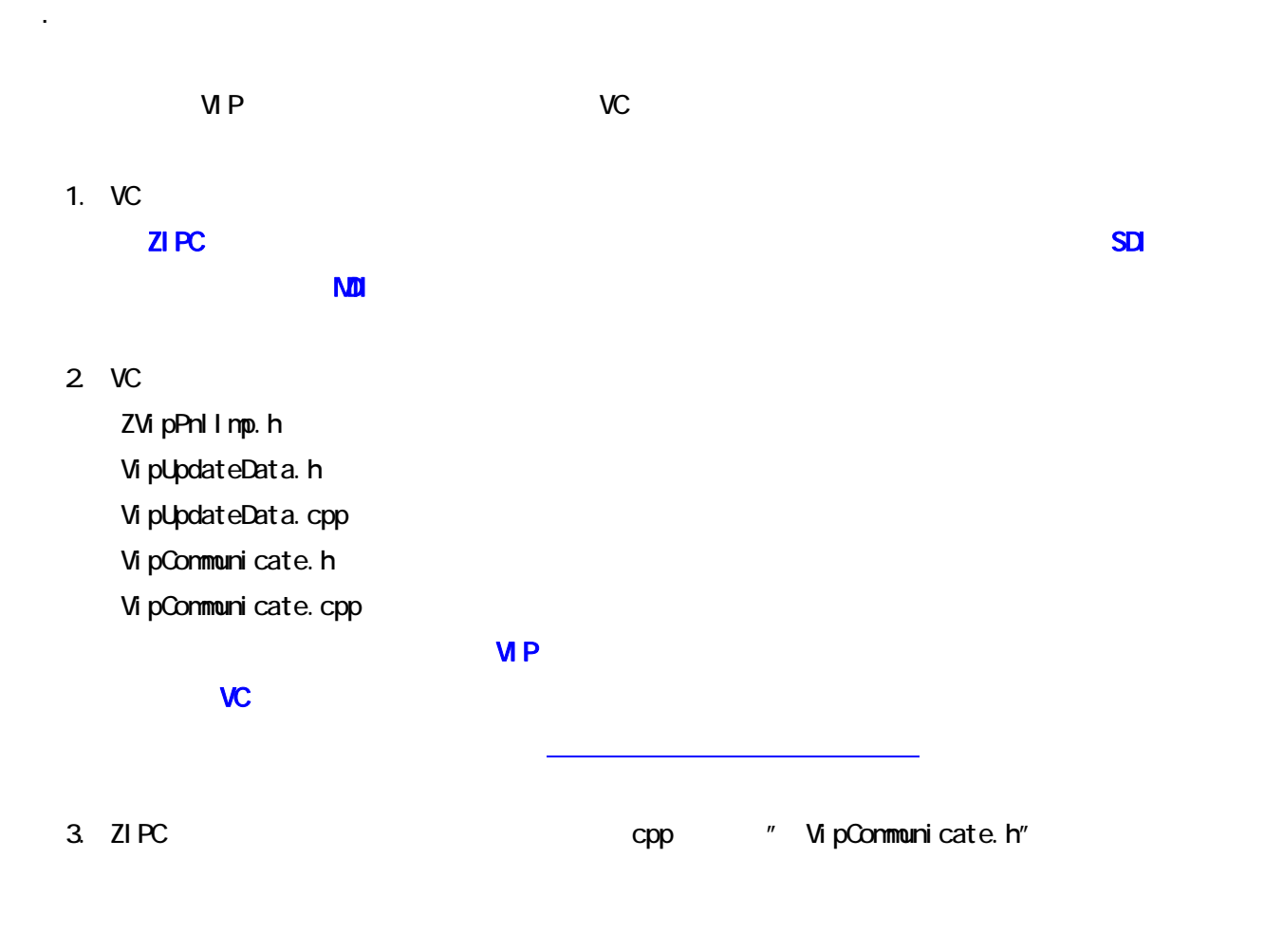

#include "zipcvip/VipConmunicate.h"

 $\mathsf{VIP}$ 

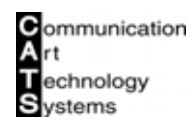

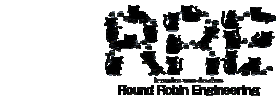

.2 起動処理

 $ZI$  PC  $ZI$ 

 $ZI$  PC  $ZI$ 

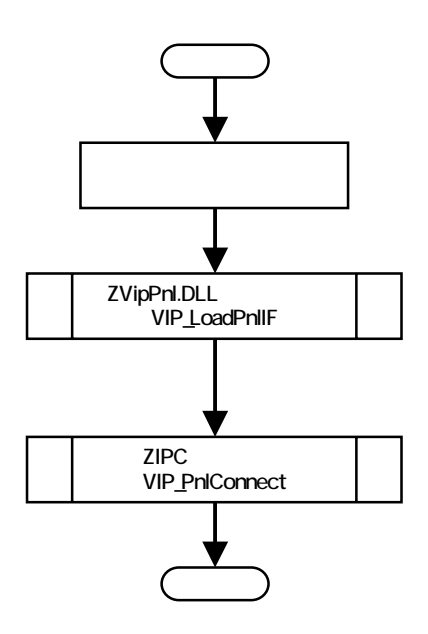

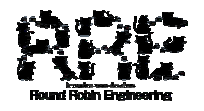

#### $ZI$  PC  $ZI$

- 1. "WM\_CREATE"  $\blacksquare$  OnCreate"
	-

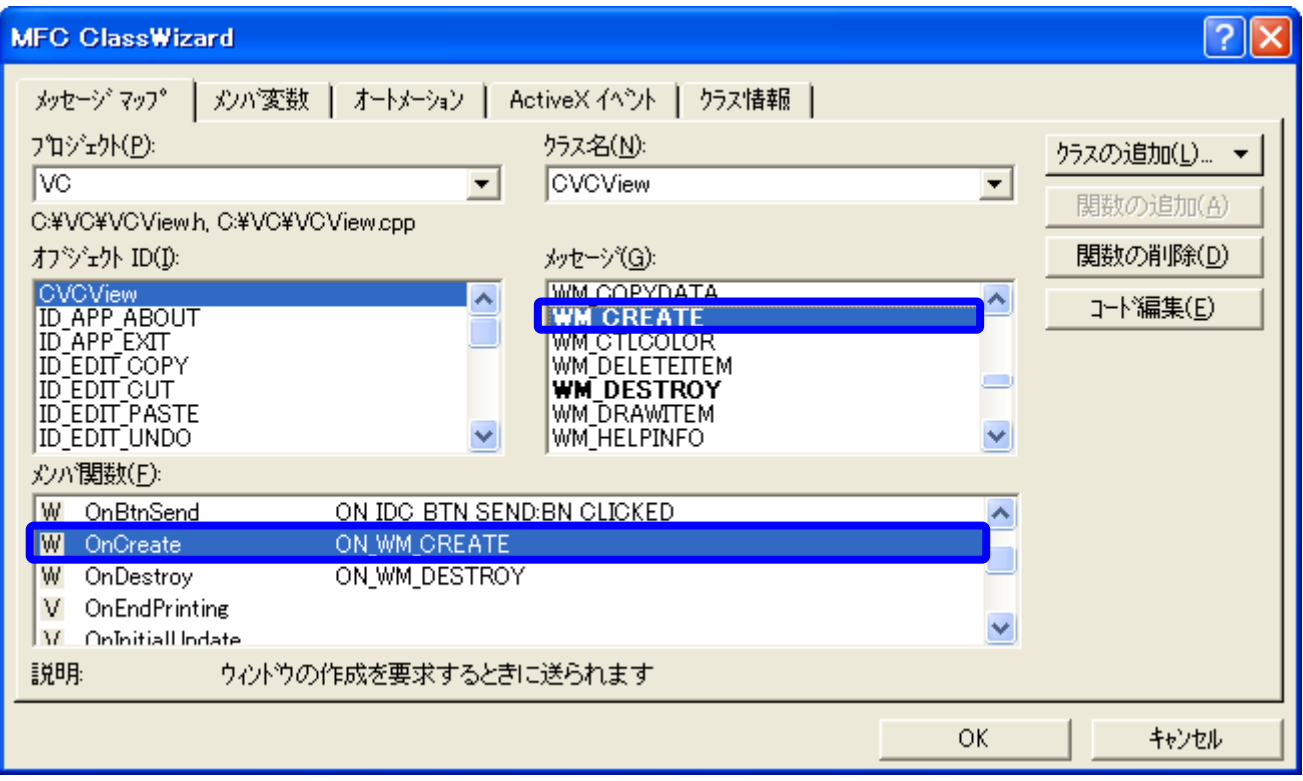

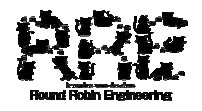

2 " OnCreate" ZIPC

```
int CVCView::OnCreate(LPCREATESTRUCT lpCreateStruct) 
{ 
    if (QForM) ew: QC = (QC) pcreateStruct) = -1)
        return -1;
    \frac{1}{2} TODO:
    1/7 ZIPC
    char exename[_MAX_PATH];
    char drive[_MAX_DRIVE];
    char dir[_MAX_DIR]; 
    GetModuleFileName( AfxGetInstanceHandle(), exename, _MAX_PATH-1 );
    _splitpath( exename, drive, dir, NULL, NULL );
    VIP_LoadPnlIF( CString( drive ) + CString( dir ) + CString("ZVipPnl.DLL") );
    VIP_PnlConnect( _T(""), GetSafeHwnd() );
    return 0; 
}
```
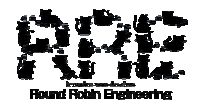

.3 終了処理

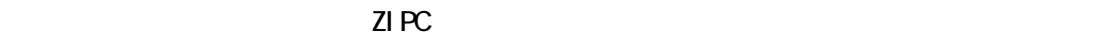

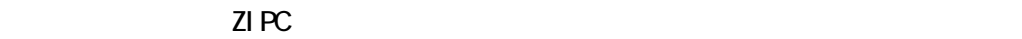

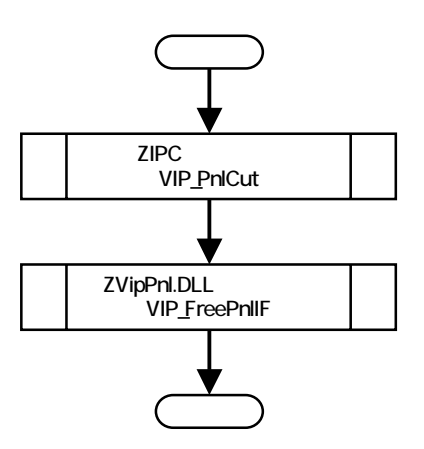

#### $ZI$  PC  $\sim$

1. " VIM\_DESTROY"  $\blacksquare$  OnDestroy"

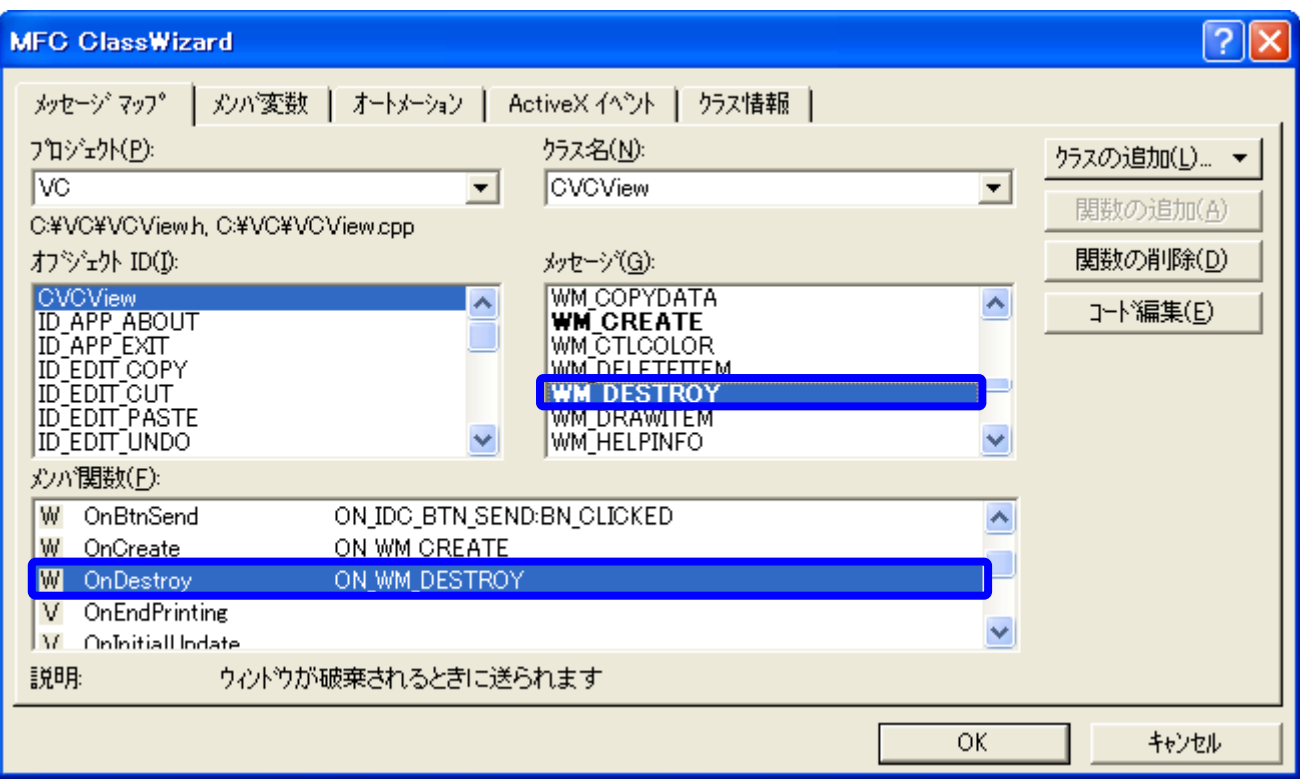

2 " OnDestroy" ZIPC

```
void CVCView: CnDestroy()
{ 
    CFormView::OnDestroy();
    \frac{1}{2} TODO:
    \frac{1}{2} ZIPC
    VIP_Pnl Qut( _T(""), GetSafeHwnd() );
    VIP_FreePnlIF();
}
```
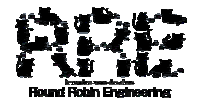

.4 メッセージ受信処理

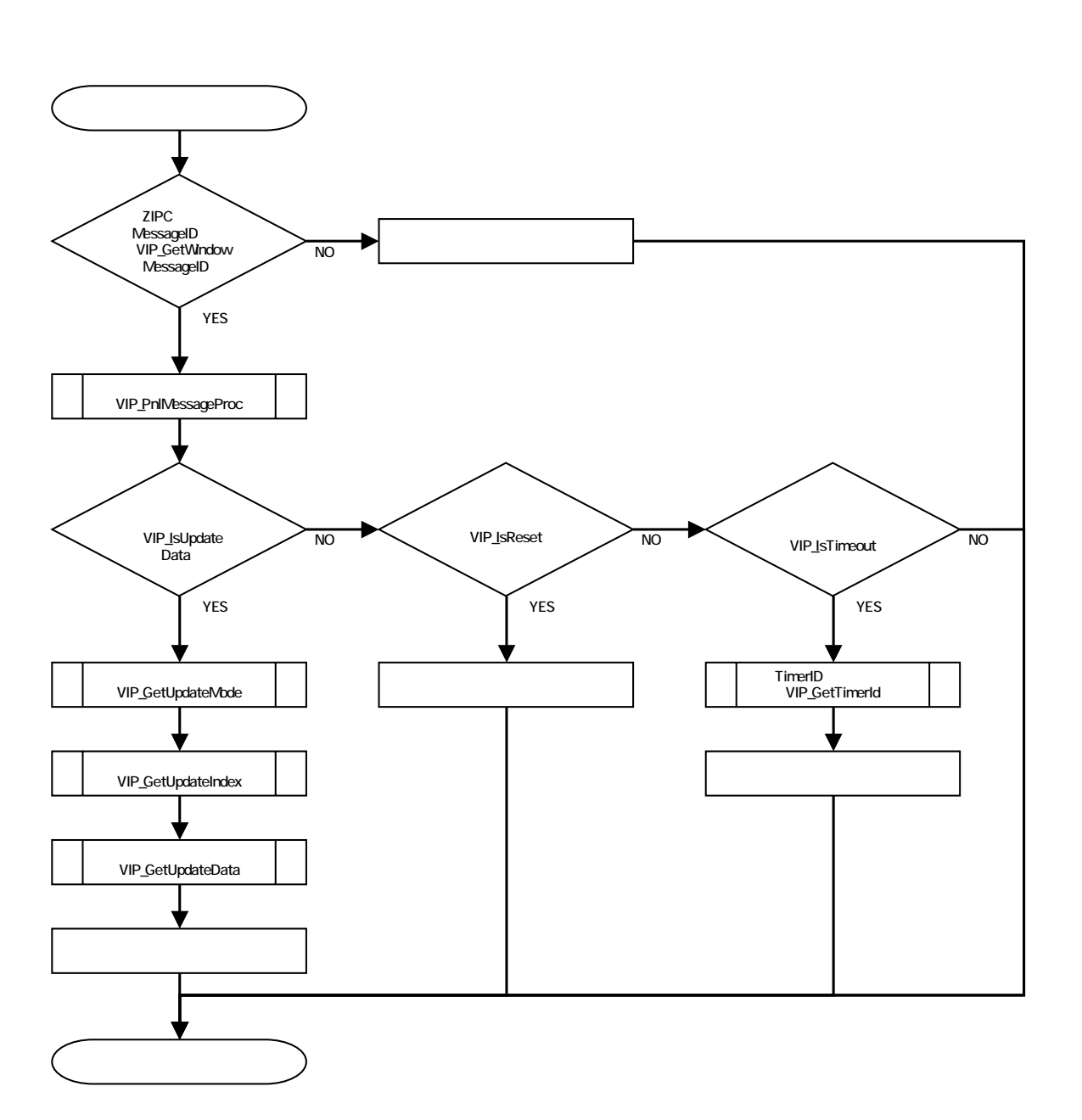

 $\mathbb{Z} \cup \mathbb{P}$ C  $\mathbb{Z} \cup \mathbb{P}$ C  $\mathbb{Z} \cup \mathbb{P}$ 

 $ZI$  PC  $\sim$ 

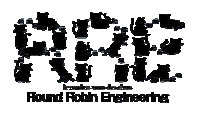

 $ZI$  PC  $\sim$ 

1. "WindowProc" Window To Window Proc"

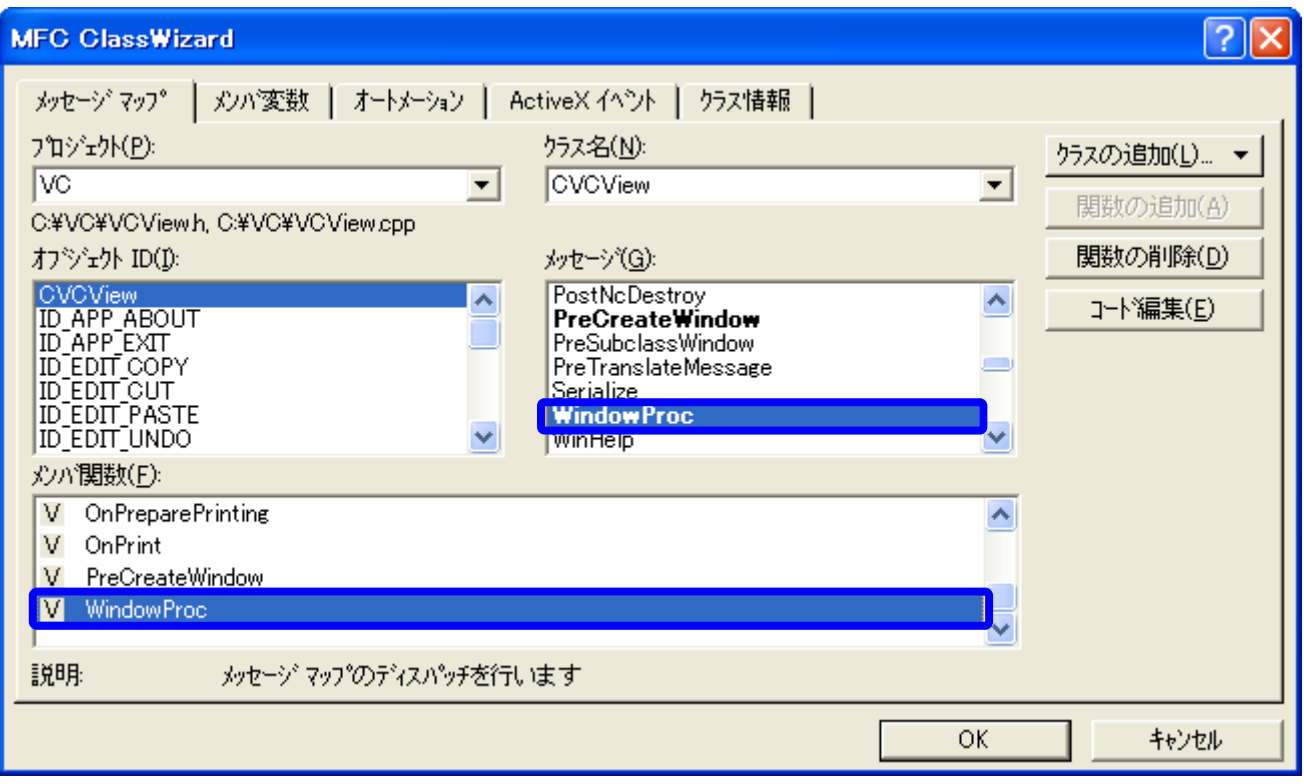

2 "WindowProc" ZIPC

```
LRESULT CVCView: WindowProc(UINT nessage, WPARAM wParam, LPARAMI Param).
{ 
    LRESULT lRet;
    // MP
   if( message = UP\_GetWndow4ssagel D() ) {
        \frac{1}{2} VV Metal Window
       lRet = VIP_PnlMessageProc( wParam, lParam ); 
        // 更新情報が取得されているか? 
       if( VIP_IsUpdateData() != FALSE ) {
           \frac{1}{2} View
           UpdateViewData();
        } 
        // リセット通知が行われた?
        else if( UP_I sReset() ! = FALSE ) {
            // リセット時の処理を行う
        } 
        else{ 
           // none 
       } 
    } 
    else { 
       lRet = CFormView::WindowProc(message, wParam, lParam); 
    } 
        return lRet; 
}
```
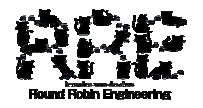

```
LRESULT CVCView: WindowProc(UINT message, WPARAM wParam, LPARAMI Param)
{ 
   LRESULT lRet;
   // MP
   if( message = VP\_GetWndowM4ssageD() ) {
       // VIP Window
       lRet = VIP_PnlMessageProc( wParam, lParam ); 
        // 更新情報が取得されているか? 
       if( UP] sUpdateData() ! = FALSE ) {
           \frac{1}{2} View
           UpdateViewData();
       } 
        // リセット通知が行われた?
       else if( UP sreset() ! = FALSE ) {
           // リセット時の処理を行う
       } 
       else{ 
           // none 
       } 
   } 
   else { 
       lRet = CFormView::WindowProc(message, wParam, lParam); 
   } 
       return lRet; 
}
```
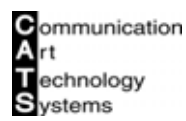

```
void CVCView::UpdateViewData()
{ 
    \frac{1}{2}UpdateData(TRUE); 
    switch( VIP_GetUpdateMode() ){
         case ZIPCVIP_DATA_PIO: //
             if( VP\_GetUpdate| ndex() = 0){
                 m_strRecv.Format( "%d", *(char*)VIP_GetUpdateData() );
             } 
             else { 
                 // none 
             } 
             break; 
         default:
             // none 
             break; 
    } 
    \frac{1}{2}UpdateData(FALSE);
    return; 
}
```
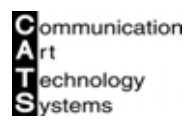

# <span id="page-12-0"></span>. THE SEP OF STREAM SEPTEMBER 21 PCVIP\_DATAMODE

## ZIPCVIP\_DATAMODE

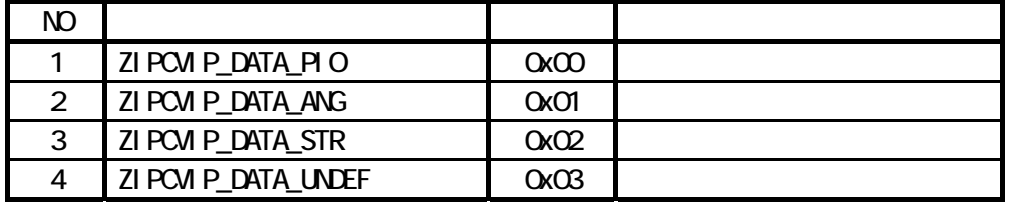

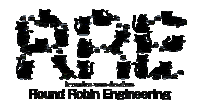

. ZVipPnl.DLL VIP\_LoadPnlIF

BOOL VIP\_LoadPnlIF( CString strFile)

 $B<sub>0</sub>$ 

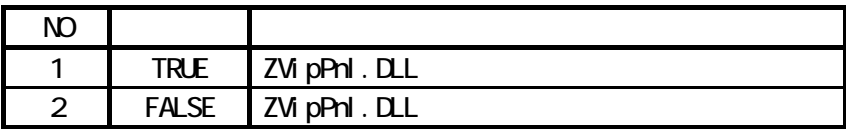

CString 名称:strFile " ZVipPnl.DLL"

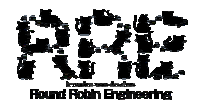

. ZVipPnl.DLL VIP\_FreePnlIF

void VIP\_FreePnlIF( void )

. ZIPC VIP\_PnlConnect

BOOL VIP\_PnlConnect(LPCSTR IpszClassName, HVND hWnd)

型 :BOOL

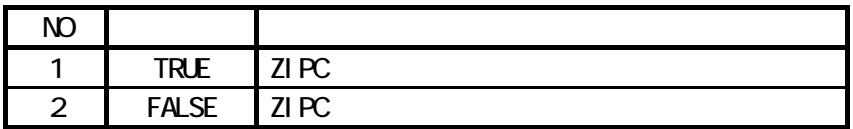

LPCSTR

I pszCl assName

型 :HWND hWnd

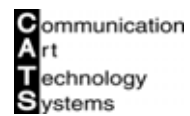

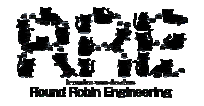

. ZIPC VIP\_PnlCut

BOOL VIP\_Phl Cut ( LPCSTR I pszCl assName, HVND hWnd )

BOOL

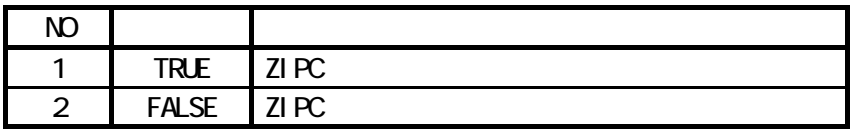

LPCSTR

I pszCl assName

型 :HWND hWnd

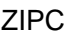

. ZIPC MessageID VIP\_GetWindowMessageID

UINT VIP\_GetWindowMessageID(void)

**UINT** ZIPC MessageID

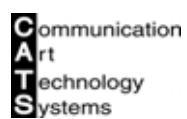

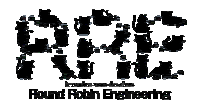

#### .6 メッセージを解析する(VIP\_PnlMessageProc

### BOOL VIP\_Pnl MessageProc( VPARAM wParam, LPARAMI Param)

型 :BOOL

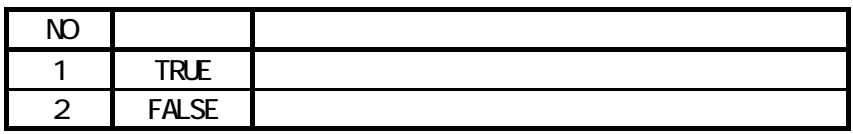

型 :WPARAM

名称:wParam

VPARAM

型 :LPARAM

名称:lParam

LPARAM

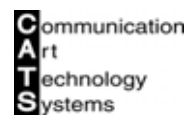

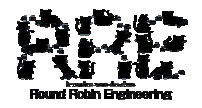

.7 レセット通知であることを確認することを確認することを確認する。<br>7 リスティングのことを確認することを確認することを確認する(VIP\_IsReset

BOOL VIP\_IsReset( void )

BOOL

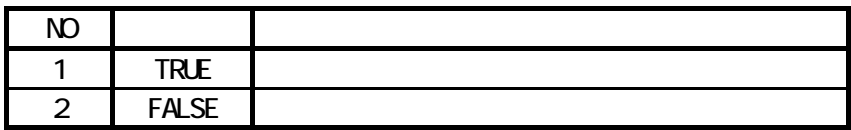

. The state of the state of the state of the SVIP\_IsUpdateData

BOOL VIP\_IsUpdateData( void )

型 :BOOL

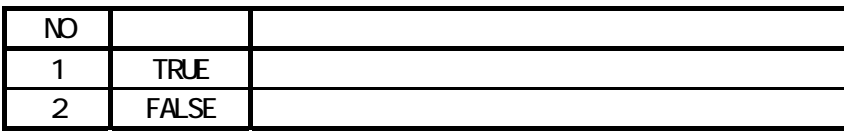

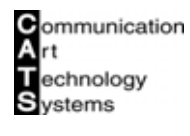

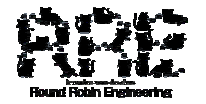

.<br>9 8 April 20 April 20 April 20 April 20 April 20 April 20 April 20 April 20 April 20 April 20 April 20 April 20

BOOL VIP\_IsTimeout( void )

BOOL

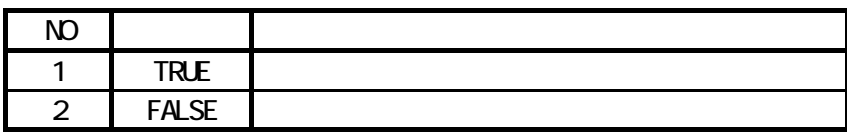

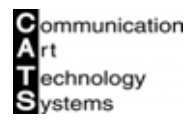

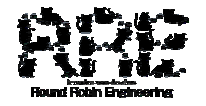

. 20 Figure 20 Figure 20 Figure 20 Figure 20 Figure 20 Figure 20 Figure 20 Figure 20 Figure 20 Figure 20 Figure

enum ZIPCVIP\_DATAMODE VIP\_GetUpdateMode(void)

enum ZI PCVI P\_DATAMODE

.11 The South State of the State of the VIP\_GetUpdateIndex

int VIP\_GetUpdateIndex( void )

i nt

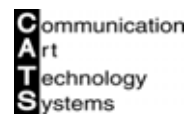

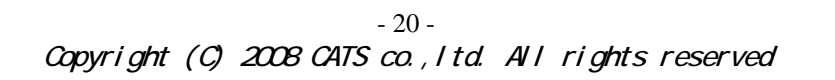

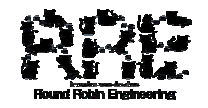

### .12 September 20 Februaries (VIP\_GetUpdateData

void\* VIP\_GetUpdateData( void )

voi d<sup>\*</sup>

. TimerID VIP\_GetUpdateData

long VIP\_GetTimerId( void )

型 :long TimerID

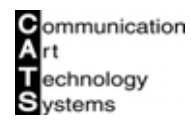

#### .14 The Set PortData (VIP\_SetPortData

BOOL VIP\_SetPortData( long nNo, LPVOID pData, long nParam)

型 :BOOL

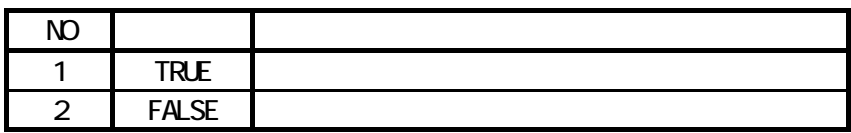

型 :long 名称:nNo

LPVO<sub>D</sub> pData

型 :long 名称:nParam .15 The Set Angles of the Set Angles (VIP\_SetAngData

BOOL VIP\_SetAngData( long nNo, double dData )

BOOL

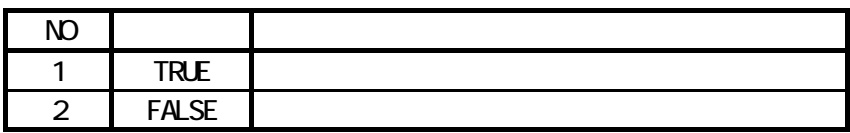

型 :long 名称:nNo

double dData

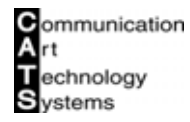

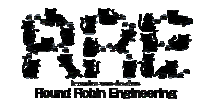

#### .16 The Set Structure of the Set Structure of the VIP\_Set StrData

BOOL VIP\_SetStrData( long nNo, LPCSTR pData, long nParam)

型 :BOOL

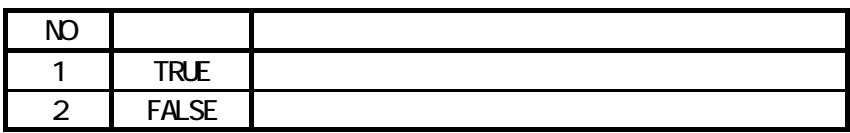

型 :long 名称:nNo

LPCSTR pData

型 :long 名称:nParam

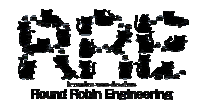

. 17 Albert 2012 MICHAEL SendNameEvent

BOOL VIP\_SendNameEvent( CString strTask, CString strEvent )

型 :BOOL

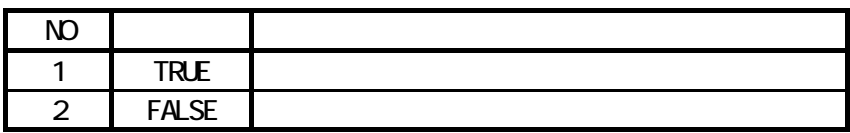

CString strTask

CString strEvent

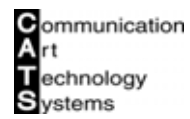

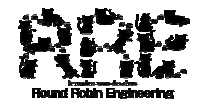

.18 Set VIP\_SetVipTimer

BOOL VIP\_SetVipTimer( long nTimerID, unsigned long ulH Time, unsigned long ulLoTime)

型 :BOOL

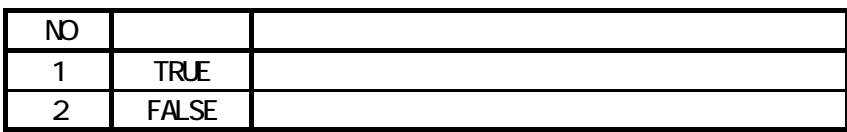

型 :long nTimerID TimerID

unsigned I ong ul H Time  $(32B<sub>i</sub> t)$ 

unsigned I ong ul LoTi ne  $(32\text{Bi} t)$ 

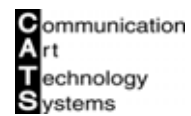

.19 September 20 September 2012 - September 2013 - VIP\_KillVipTimer

## BOOL VIP\_Kill VipTimer( long nTimerID)

型 :BOOL

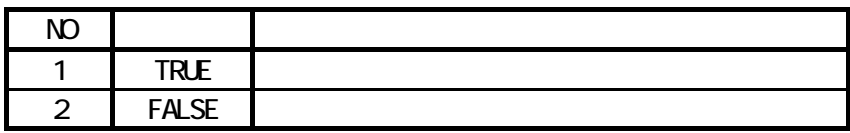

型 :long nTimerID TimerID

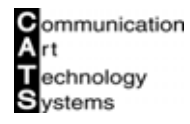

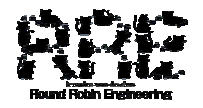

<span id="page-27-0"></span>. ZVipPnlImp.h

 $ZI$  PC  $\sim$  $ZI$  PC  $\Box$ 

※ 本つティルとは、ZIPC マニュアルを参照している内容に関している人は、

VipUpdateData.h

ZIPC VIP CVipUpdateData CVipUpdateData

.3 VipUpdateData.cpp

ZIPC VIP CVipUpdateData CVipUpdateData

.4 VipCommunicate.h

.5 VipCommunicate.cpp

ZIPC システムのソースファイルです。

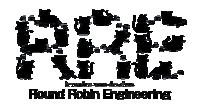